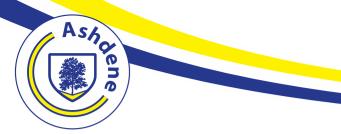

# **Ashdene Primary School**

passionate about learning

|                                        | A                          | Shdene Prim                                                                                                    | ary School –                                                                                                    | Computing P                                                                                                    | rogression <b>I</b>                                                                     | Nap EYFS -Y                                                                          | 6                                                                                   |
|----------------------------------------|----------------------------|----------------------------------------------------------------------------------------------------|----------------------------------------------------------------------------------------------------|----------------------------------------------------------------------------------------------------|-----------------------------------------------------------------------------------------|--------------------------------------------------------------------------------------|-------------------------------------------------------------------------------------|
| Purpose<br>of<br>Study                 | ma<br>pu<br>thi<br>tha     | high-quality computing educ<br>athematics, science and des<br>pils are taught the principle<br>s knowledge and understan<br>at pupils become digitally lit<br>table for the future workpla | ign and technology, and pro<br>s of information and compo<br>ding, pupils are equipped t<br>erate – able to use, and exp | ovides insights into both nat<br>utation, how digital systems<br>o use information technolog<br>press themselves and develo                                                                                                    | ural and artificial systems.<br>work and how to put this<br>gy to create programs, syst | The core of computing is c<br>knowledge to use through<br>tems and a range of conten | omputer science, in which<br>programming. Building on<br>it. Computing also ensures |
| Aims                                   | • Pu<br>• Pu               | pils can understand and app<br>pils can analyse problems ir<br>pils can evaluate and apply<br>pils are responsible, compe                                                                  | n computational terms, and information technology, inc                                                                   | have repeated practical explored practical explored | perience of writing compute<br>chnologies, analytically to                              | ter programs in order to so<br>solve problems                                        | •                                                                                   |
| EYFS                                   |                            | Y1                                                                                                    | Y2                                                                                                    | Y3                                                                                                    | ¥4                                                                                      | Y5                                                                                   | Y6                                                                                  |
| <b>40-60m</b><br>Completes a<br>simple |                            |                                                                                                    |                                                                                                    | Computer Sc                                                                                                    | ience                                                                                   |                                                                                      |                                                                                     |
| program on<br>the computer             | prior<br>ng                | Children recap a range of technology                                                                                                    | Review what a an algorithm is                                                                                            | Review creating a set of<br>commands to control a<br>piece of technology                                                                                                    | Review inputs and outputs                                                               | Review block coding<br>Review code used to                                           | Review converting code<br>into everyday language                                    |
| Interacts with<br>age<br>appropriate   | Links to prior<br>learning | Discuss the purpose of<br>different pieces of<br>technology                                                                                                    | Review what different algorithms are used for                                                                            | Review testing and debugging algorithms                                                                                                    | Review combining an algorithm with an output                                            | make a game work                                                                     | Review the use of variables in coding                                               |
| computer<br>software                   | 1                          | <ul> <li>Introduce the phrase<br/>algorithm. Look at a<br/>series of written</li> </ul>                                                                                                    | - Review on the word<br>algorithm. What do<br>children remember>                                                         | - Review coding and<br>when they have used<br>this before? Discuss                                                                                                    | - Review the impact of<br>block coding. What<br>does it allow us to do?                 | - Review block coding<br>from previous work<br>completed. Discuss                    | - Review of block coding.<br>What are inputs, outputs<br>and block coding?          |
| ELG                                    |                            | instructions.                                                                                                    | - Introduce the App                                                                                                    | Scratch Jnr.                                                                                                    | - Review inputs and                                                                     | Scratch and anywhere                                                                 | - Teacher to show                                                                   |
| Can recognize that a range             |                            | <ul> <li>Children to write their<br/>own set of instructions</li> </ul>                                                                                                    | A.L.E.X. Can children<br>programme algorithms                                                                            | - Explain that this half<br>term we are going to be                                                                                                    | outputs<br>- Introduce scratch to                                                       | else, they will have seen block coding.                                              | children a microbit and explain what it is.                                         |
| of technology                          |                            | for every day purposes                                                                                                    | - Teacher model on<br>Airplay                                                                                            | creating algorithms for drones.                                                                                                    | the children                                                                            | Show examples                                                                        |                                                                                     |

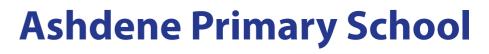

| is used in<br>places such as<br>homes and<br>schools.            |   | e.g. making a bowl of<br>cereal                                                                                                    | - Children have play<br>A.L.E.X                                                                                                    | - Teacher to model a<br>drone flight using<br>manual controls                                                                                                    | <ul> <li>Teacher model the<br/>layout of the platform.</li> <li>Teacher model a basic<br/>instruction for a<br/>character.</li> </ul>                                                                                                    | - Teacher modelling of<br>the Sphero app. Show<br>the set up and how the<br>app presents.                                                                                                    | - Teacher to show video<br>that demonstrates the<br>capacity of a microbit.<br><u>Introducing the BBC</u><br><u>micro:bit - BBC Make It</u><br><u>Digital - YouTube</u>                                                                                                    |
|------------------------------------------------------------------|---|----------------------------------------------------------------------------------------------------|----------------------------------------------------------------------------------------------------|----------------------------------------------------------------------------------------------------|----------------------------------------------------------------------------------------------------|----------------------------------------------------------------------------------------------------|----------------------------------------------------------------------------------------------------|
| The select and<br>use<br>technology<br>for different<br>purposes | 2 | <ul> <li>Link instruction to<br/>basic technology<br/>devices.</li> <li>How to record a<br/>programme on<br/>sky/virgin box. How to<br/>start a microwave. How<br/>to set a washing<br/>machine.</li> <li>Introduce Bee-Bot.<br/>How would we make<br/>this work?</li> <li>Write algorithms to<br/>control a Bee-bot. Short<br/>challenges. Use picture<br/>mats.</li> </ul> | <ul> <li>Discuss the phrase<br/>predict. Children look at<br/>an algorithm and<br/>discuss what they think<br/>will happen.</li> <li>Teacher to show series<br/>of algorithms for<br/>Scratch Jnr. Children<br/>work in teams to decide<br/>what is going to<br/>happen.</li> <li>Children test out their<br/>predictions.</li> </ul> | <ul> <li>Introduce the Tynker<br/>App and model to<br/>children what the<br/>structure of the block<br/>coding.</li> <li>Teacher models the<br/>different instructions<br/>for the basic block<br/>coding.</li> <li>Children to write down<br/>the instructions for<br/>what would be needed<br/>to take off and land the<br/>drone.</li> <li>Children test the<br/>instructions</li> <li>Debug any issues</li> </ul> | <ul> <li>Teacher recap from<br/>previous week. Can<br/>children remember how<br/>to make character<br/>move.</li> <li>Children practice</li> <li>Teacher to show<br/>children how to change<br/>character and how to<br/>change background.</li> <li>Children to change<br/>their character and their<br/>background.</li> <li>Teacher to set out plan<br/>for the remaining<br/>lessons; "to create a<br/>racing game" Model</li> </ul> | <ul> <li>Teacher to show how<br/>to make a Sphero<br/>move around a shape.</li> <li>Ask children if they<br/>understand the<br/>degrees of direction<br/>and speed?</li> <li>Discuss and model to<br/>the children what<br/>happens and discuss<br/>the important of the<br/>blue dot on the Sphero.</li> <li>Children to work in<br/>groups to map out the<br/>algorithm needed to<br/>move around a shape.</li> <li>Debug</li> </ul> | <ul> <li>Teacher to model the<br/>use of microbit app<br/>demonstrating the<br/>different inputs and<br/>outputs.</li> <li>Teacher to model a<br/>very basic programme.</li> <li>Children to practice<br/>using the microbit app to<br/>create algorithms to<br/>create different outputs.</li> <li>Review and debug<br/>algorithms.</li> </ul> |
|                                                                  | 3 | <ul> <li>Embed vocabulary or<br/>direction and units of<br/>movement.</li> <li>Teacher model<br/>designing algorithms</li> <li>Children practice using<br/>algorithms to make a<br/>Bee-bot move.</li> </ul>                                                                                                    | <ul> <li>Introduce the work</li> <li>'Debug'. What do the children think it means?</li> <li>Teacher uses Alex to plan how to solve a level (Beyond level 14)</li> <li>Teacher tries but fails.</li> <li>-Children to work in groups to debug the algorithm.</li> <li>Repeat with different levels. Children to</li> </ul>             | <ul> <li>Teacher models the use of green blocks for making the drone move. Focus on the different numbers and what they represent.</li> <li>Teacher to set challenge take off zone and landing zone.</li> <li>Children to work in teams to write out their predicted instructions.</li> </ul>                                                                                                    | <ul> <li>Teacher shows an<br/>example of working<br/>version of a scratch<br/>racing car game.</li> <li>Children to work in<br/>groups and begin to<br/>plan out their ideas.</li> <li>Teacher to pause at<br/>different intervals to<br/>share good ideas.</li> <li>Children to begin<br/>thinking about the<br/>coding required.</li> </ul>                                                                                            | - Teacher to show a<br>basic obstacle course.<br>Children to work in<br>groups to map out,<br>test, review and debug<br>their algorithms. Set as<br>a challenge – which<br>team can complete the<br>course first?                                                                                                    | <ul> <li>Teacher to map out the<br/>plan for the microbit<br/>project.</li> <li>Children to work in<br/>groups to plan and map<br/>out their microbit<br/>project.</li> </ul>                                                                                                    |

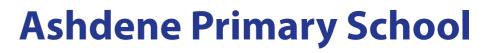

|   |                                                                                                    | debug the various<br>algorithms                                                                                                    | <ul> <li>Children to test out<br/>and then debug their<br/>algorithms</li> </ul>                               |                                                                                               |                                                                                                    |                                                                                                    |
|---|----------------------------------------------------------------------------------------------------|----------------------------------------------------------------------------------------------------|----------------------------------------------------------------------------------------------------|-----------------------------------------------------------------------------------------------|----------------------------------------------------------------------------------------------------|----------------------------------------------------------------------------------------------------|
| 4 | <ul> <li>Introduce Scratch Jnr.</li> <li>Make links with<br/>previous lessons on<br/>designing algorithms to<br/>make objects move.</li> <li>Teacher model writing<br/>basic instructions on<br/>Scratch Jnr. Show what<br/>each functions does.</li> <li>Children to make a<br/>character move.</li> </ul> | <ul> <li>- introduce LEGO we.do</li> <li>2.0</li> <li>- We.do App. Classroom<br/>projects.</li> <li>Glowing snail<br/>lesson/Cooling fan<br/>lesson.</li> <li>- Teacher to model how<br/>it works.</li> </ul> | Obstacle challenge<br>lesson 1<br>Using following<br>structure repeated:<br>Predict<br>Write<br>Test<br>Review | Game lesson 2<br>Design game<br>background and<br>character<br>Code the rules for the<br>game | Obstacle challenge<br>lesson 2.<br>- Teacher to add an<br>additional level in to<br>the challenge.<br>- Add a second level to<br>the course or item to<br>knock over<br>- Children to plan,<br>practice, review and<br>debug their algorithms | Code the microbit lessor<br>1<br>Design and test the first<br>draft of code.<br>Debug and review and<br>map out again |
| 5 | <ul> <li>Expand use of Scratch<br/>Jnr. Look at different<br/>inputs and output<br/>functions.</li> <li>Children programme a<br/>character to respond to<br/>voice, movement and a<br/>4 step algorithm</li> </ul>                                                                                          | We.do lesson 2<br>Design own project and<br>being making                                                                                                    | Obstacle challenge<br>lesson 2<br>Using following<br>structure repeated:<br>Predict<br>Write<br>Test<br>Review | Game lesson 3<br>Create, test and debug<br>code for groups games.                             | Obstacle challenge day<br>3                                                                                                    | Code the microbit lesson<br>2.<br>Children to design the<br>final code and test it out<br>Debug and review.           |
| 6 | <ul> <li>Children to design a<br/>make a short story using<br/>Scratch Jnr. Apply all<br/>knowledge acquired<br/>during half term.</li> <li>Demonstrate for the<br/>class and screen shot<br/>for evidence.</li> </ul>                                                                                      | We.do lesson 3<br>Making product and<br>code using we.do App                                                                                                    | Obstacle challenge<br>lesson 3<br>Using following<br>structure repeated:<br>Predict<br>Write<br>Test<br>Review | Game testing and reviewing.                                                                   | Obstacle challenge day<br>4<br>Children to set their<br>own challenges for<br>each other.                                                                                                    | Code the microbit lessor<br>3.<br>Practice the final code<br>and apply the microbit<br>to the creation.               |
|   |                                                                                                    |                                                                                                    | Media                                                                                                    |                                                                                               |                                                                                                    |                                                                                                    |

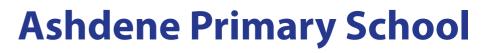

| Links to prior |                                                                                                    | ifferent ways<br>dia can be used                                                                          | Review capturing<br>images<br>Review using music and<br>sound in a simple<br>programme                                                                                                    | Review using different<br>media forms to present<br>images, sound and<br>music.<br>Review simple<br>animations                                                                                                    | Review animations<br>Review how different<br>multimedia can be sued<br>to achieve different<br>outcomes                                                                                                    | Review capturing still<br>and moving images<br>Review different media<br>used for presentation                                                                                                    | Review simple CAD<br>programs<br>Review different media<br>used in previous 6 years                                                                                                    |
|----------------|----------------------------------------------------------------------------------------------------|----------------------------------------------------------------------------------------------------|----------------------------------------------------------------------------------------------------|----------------------------------------------------------------------------------------------------|----------------------------------------------------------------------------------------------------|----------------------------------------------------------------------------------------------------|----------------------------------------------------------------------------------------------------|
|                | <ul> <li>camera f</li> <li>iPad. Tea</li> <li>demonst</li> <li>take a pl</li> <li>the 5mp</li> <li>Childre</li> <li>taking pl</li> <li>around t</li> <li>Can they</li> <li>they are</li> <li>Teache</li> <li>where to</li> </ul> | r to model<br>o find the<br>aphs when they                                                                | <ul> <li>Teacher to review use<br/>of book creator/PicEdu.</li> <li>What can the children<br/>remember?</li> <li>Discuss the purpose of<br/>a book creator and<br/>identify what<br/>curriculum subject we<br/>could use a book<br/>creator for?</li> <li>Children to use the<br/>book creator app to<br/>create the front cover</li> </ul> | <ul> <li>Teacher to recap use<br/>of book creator and Pic<br/>edu. Children to choose<br/>and app to demonstrate<br/>the skills they've learnt<br/>using remove.bg if<br/>needed.</li> <li>Teacher to model<br/>using green screen app<br/>to create a short video.</li> </ul> | <ul> <li>Teacher to recap use<br/>of the different media<br/>programs the children<br/>have used so far.</li> <li>Teacher explains that<br/>all of the different<br/>media apps are skills<br/>required to make a<br/>complete video.</li> <li>Teacher model<br/>examples of iMovies.</li> <li>Teacher to show a<br/>story map of the<br/>iMovie.</li> <li>Children to begin story<br/>mapping their scenes<br/>for their iMovie.</li> </ul> | <ul> <li>Teacher to bring a<br/>chair to the front of the<br/>classroom and ask<br/>children to draw this<br/>on a piece of paper.</li> <li>How did you draw the<br/>chair? How did you<br/>know the correct size<br/>proportion?</li> <li>Link to 3D CAD design<br/>and ask children why it<br/>is important to use<br/>specific dimensions?</li> <li>Teacher to show CAD<br/>examples. Introduction<br/>to CAD - Computer<br/>Aided Design -<br/>YouTube</li> </ul> | <ul> <li>Teacher introduce the<br/>Stop motions studio app<br/>and explain to the<br/>children that they are<br/>going to be making a<br/>movie. Play clip from<br/>LEGO movie and ask the<br/>children if they know<br/>how these were made?</li> <li>Children explains that<br/>they are created using<br/>stop motion and Green<br/>Screen technology</li> <li>Teacher model making<br/>a basic Stop Motion<br/>video.</li> </ul> |
|                | the Pic E<br>- Teache<br>the App<br>different<br>available<br>freestyle<br>- Create<br>picollage                                                                                                    | r to model how<br>works and the<br>functions<br>in the<br>mode.<br>a basic<br>using a<br>aph taken in the | <ul> <li>Children to map out<br/>their book creator<br/>pages to link with<br/>curriculum topic<br/>chosen. 6 Pages<br/>minimum will be<br/>required to complete<br/>the book.</li> <li>Teacher to model<br/>adding sounds and<br/>animations.</li> </ul>                                                                                   | <ul> <li>Recap green screen<br/>app</li> <li>Teacher model how to<br/>use the app and<br/>demonstrate combining<br/>a video and a<br/>background. Teacher<br/>model a newsreader<br/>animation.</li> </ul>                                                                     | <ul> <li>Children to complete<br/>their story maps.</li> <li>Teacher models how<br/>to begin collecting the<br/>required sections.</li> <li>Children to begin<br/>filming and capturing<br/>images for their iMovie</li> <li>Children can use:<br/>PicEdu</li> <li>Green Screen App</li> </ul>                                                                                                    | <ul> <li>Children to be<br/>introduced to the<br/>TInkercad app.</li> <li>Teacher to model the<br/>usage of the app.</li> <li>Children to practice<br/>using the Tinkercad<br/>app to design<br/>something in the room<br/>to imitate.</li> </ul>                                                                                                    | <ul> <li>Children to story map<br/>their stop motion video.</li> <li>What are they going to<br/>use and what story is it<br/>going to tell?</li> <li>Teacher model creating<br/>a story map.</li> <li>Children gather the<br/>items they need to make<br/>their stop motion videos.</li> </ul>                                                                                                    |

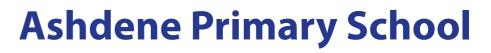

|   | - Children to practice<br>using the app                                                                                                    |                                                                                                    | - Children practice using<br>the green screen app to<br>film some basic videos                                                                                                    | Remove.bg<br>iMovie                                                                                                    |                                                                                                    | - Children practice using<br>the app to film a basic<br>animation.                                                                                                    |
|---|----------------------------------------------------------------------------------------------------|----------------------------------------------------------------------------------------------------|----------------------------------------------------------------------------------------------------|----------------------------------------------------------------------------------------------------|----------------------------------------------------------------------------------------------------|----------------------------------------------------------------------------------------------------|
| 3 | <ul> <li>Children to create a</li> <li>Picollage using more</li> <li>than one picture and</li> <li>some text.</li> <li>Teacher to introduce</li> <li>book creator and</li> <li>explain the difference</li> <li>between the two apps.</li> <li>What can the children</li> <li>see?</li> </ul> | <ul> <li>Children to continue<br/>with their book creator<br/>book.</li> <li>Teacher to model<br/>downloading music<br/>from copyright free<br/>websites.</li> <li>Royalty Free Music -<br/>Bensound</li> <li>Teacher to model<br/>adding background<br/>sound to a book creator<br/>book</li> </ul> | <ul> <li>Teacher model<br/>creating a story map to<br/>film their green screen<br/>video.</li> <li>Children to story map<br/>their video and<br/>download required<br/>image for the Green<br/>Screen.</li> <li>Children to film their<br/>own Green screen<br/>videos.</li> </ul> | IMovie lesson 2<br>- More teacher<br>modelling of the<br>transition processes<br>between sections.<br>- Discuss the use of<br>different angles of<br>videos.<br>- Children's examples<br>played for the class.             | <ul> <li>Children to use the<br/>Tinkercad app to create<br/>a design for their<br/>hoverboard. Each child<br/>to create a TInkercad<br/>picture separately</li> <li>Teacher to show<br/>examples using<br/>Airserver</li> </ul>                                        | Stop Motion lesson 2<br>- Teacher to model<br>another stop motion<br>video which shows<br>specific detail of a<br>characters mouth<br>movement and how this<br>can be created.<br>- Children continue their<br>videos including a<br>character speaking and<br>their mouths moving. |
| 4 | <ul> <li>Teacher models a completed book creator book.</li> <li>Ask children what they could see and hear.</li> <li>Teacher model adding an image, sound and text to a book creator page.</li> <li>Children practice completing 1 page</li> </ul>                                            | <ul> <li>Book creator book<br/>session 4.</li> <li>Completing book<br/>creator books.</li> </ul>                                                                                                    | Green screen filing<br>lesson 2                                                                                                    | iMovie lesson 3<br>- Teacher to model<br>editing the iMovies with<br>a focus on making sure<br>the video follows the<br>story map.<br>-Children to watch<br>some examples and<br>identify areas that could<br>be improved. | <ul> <li>Teacher to model<br/>using PowerPoint.</li> <li>Teacher to model the<br/>key features of the<br/>animation and<br/>presentation templates</li> <li>Children design and<br/>gather resources to<br/>make their PowerPoint<br/>about their Hovercraft</li> </ul> | Stop Motion lesson 3<br>- Children to add a<br>background to the first<br>scene of the stop motion<br>animation using the<br>green screen element to<br>the app and a<br>downloaded<br>background.                                                                                  |
| 5 | <ul> <li>Children story map out<br/>their 4 book creator<br/>pages. What is going on<br/>each page and in what<br/>position.</li> <li>Children begin their<br/>book creator book</li> </ul>                                                                                                  | <ul> <li>Introduce the Puppet<br/>pals app. Teacher to<br/>model an animation<br/>using the characters<br/>and the background.</li> <li>Teacher to model<br/>using the remove.bg<br/>website to create a</li> </ul>                                                                                  | - Teacher introduce<br>Explain everything.<br>Model using the<br>programme to bring<br>together their green<br>screen video and then<br>adding text and images<br>to explain the video.                                                                                            | iMovie lesson 4<br>- Children to complete<br>editing of their iMovie<br>making sure they have<br>evidenced the use of:<br>Video<br>Text<br>Sound (Voice)<br>Music                                                          | <ul> <li>Children begin to<br/>design PowerPoint that<br/>shows the different<br/>stages of designing and<br/>making their<br/>Hovercraft</li> <li>Teacher to model<br/>animations</li> </ul>                                                                           | Stop Motion lesson 4<br>- Teacher to model<br>adding sound and voice<br>recording to the stop<br>motion video<br>- Children add this<br>element to their videos<br>- Teacher model editing.                                                                                         |

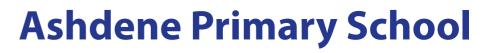

| 6                       | Complete and<br>demonstrate their book.<br>Capture screen shots<br>that can be saved for<br>topic book evidence. | character to use in the<br>animation.<br>- Children to create<br>their own characters<br>using remove.bg<br>- Teacher model<br>creating another<br>animation using their<br>own character.<br>- Children to create<br>their animation by using<br>a character and<br>recording sound. | <ul> <li>Children practice<br/>adding their green<br/>screen video to the<br/>explain everything app</li> <li>Teacher to model<br/>adding text and further<br/>images</li> <li>Children add text,<br/>voice recording and<br/>additional images they<br/>need for their explain<br/>everything<br/>presentation.</li> <li>children present.</li> </ul> | Final iMovie lesson<br>Teacher to play the<br>iMovies for the class<br>and children to<br>complete reflection and<br>reviews on their<br>iMovies using a grading<br>sheet with areas for<br>comments. | -Children to include an<br>animation in their<br>PowerPoint<br>Final PowerPoint<br>lesson. Children to<br>complete and<br>demonstrate their<br>slides. Review | Stop Motion lesson 5<br>- Children complete their<br>stop motion movies and<br>play for the class.<br>Children complete<br>review sheet with<br>grading and space for<br>comments. |
|-------------------------|----------------------------------------------------------------------------------------------------|----------------------------------------------------------------------------------------------------|----------------------------------------------------------------------------------------------------|----------------------------------------------------------------------------------------------------|----------------------------------------------------------------------------------------------------|----------------------------------------------------------------------------------------------------|
|                         |                                                                                                    |                                                                                                    | Data Hand                                                                                                    | ling                                                                                                    |                                                                                                    |                                                                                                    |
|                         | Review different ways<br>of looking at<br>information                                                            | Review pictograms                                                                                                    | Review different types<br>of graphs                                                                                                    | Review different ways<br>of collecting and<br>organizing information                                                                                                    | Discuss search engines<br>and their different<br>criteria                                                                                                    | Review different types of<br>information presented in<br>a spreadsheet                                                                                                    |
| rning                   |                                                                                                    |                                                                                                    |                                                                                                    |                                                                                                    | Review spreadsheets                                                                                                    | Review organizing<br>information using search<br>technology and filters                                                                                                    |
| Links to prior learning | Sort, organise and<br>classify objects based<br>on their properties.                                             | Represent information<br>as a simple block graph<br>or pictogram.                                                                                                    | Collect and organise<br>information to find<br>answers to questions.                                                                                                    | Represent data in a<br>database using<br>appropriate data types.                                                                                                    | Create charts using<br>appropriate data to<br>interpret and answer a<br>specific question.                                                                    | Identify and collect<br>appropriate data to<br>answer their questions.                                                                                                    |
| Links                   | Represent and interpret<br>simple data as<br>pictograms.                                                         | Organise and interpret<br>data as a simple graph.<br>Sort and answer<br>questions using yes/no                                                                                                    | Create different graphs<br>that show data for<br>different purposes<br>across the curriculum.                                                                                                    | Turn questions into<br>search criteria and use<br>database tools to find<br>answers                                                                                                    | Create a database to<br>store and search<br>relevant information.                                                                                             | Use data in an<br>appropriate application<br>to test a<br>theory/hypothesis.                                                                                                    |
|                         |                                                                                                    | answers.                                                                                                    | Store and access data using a database.                                                                                                    |                                                                                                    |                                                                                                    | Refine, search, filter, sort and graph data for                                                                                                    |

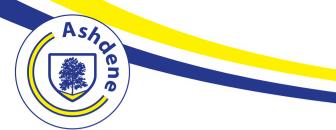

# **Ashdene Primary School**

### passionate about learning

|                         |                                                                                                    |                                                                                                    | E-Safeguar                                                                                                    | Use a spreadsheet to<br>enter data and perform<br>simple calculations.<br>Convert data in a<br>spreadsheet into<br>different graph types<br>for different purposes.<br>Change elements of a<br>spreadsheet and<br>understand the effects<br>on other calculations. | Interrogate a database<br>using suitable<br>questions.<br>Use technology to<br>search and sift through<br>large amounts of<br>different types of<br>information<br>Use a range of<br>calculations and<br>functions in a<br>spreadsheet.<br>Use a spreadsheet to<br>model given problems | purpose in a database or<br>spreadsheet.<br>Use a spreadsheet to<br>create real life models of<br>information to offer a<br>solution to a real life<br>problem.<br>Collect and represent<br>data using infographics. |
|-------------------------|----------------------------------------------------------------------------------------------------|----------------------------------------------------------------------------------------------------|----------------------------------------------------------------------------------------------------|----------------------------------------------------------------------------------------------------|----------------------------------------------------------------------------------------------------|----------------------------------------------------------------------------------------------------|
| or learning             | Review different media<br>sources used at home<br>and in school                                                                                                    | Review the different<br>trusted adults<br>Review what the<br>internet is and the rules<br>for using it.                             | Review etiquette when<br>playing online games<br>Review the dangers of<br>sharing information<br>online                                                 | Review what cyber<br>bullying is<br>Review information<br>sharing online<br>Review reliability of<br>information                                                                                                    | Review the need for<br>secure passwords<br>Review parental<br>restriction and age<br>restrictions                                                                                                    | Review blocking and<br>unsubscribing<br>Review copyright<br>Review consequences of<br>cyber bullying                                                                                                    |
| Links to prior learning | Identify trusted adults<br>and ensure a trusted<br>adult knows what they<br>are doing online and<br>inform them if online<br>content makes them<br>feel sad, scared or<br>confused. | Know login details and<br>passwords should only<br>be shared with trusted<br>adults.<br>Understand that they<br>can be connected to | Identify the dangers of<br>clicking links they<br>receive when using<br>technology.<br>Identify personal<br>information about<br>themselves and others. | Identify age limits and<br>PEGI ratings for games<br>and understand the<br>importance of only<br>accessing age<br>appropriate content.                                                                                                    | Understand the terms<br>plagiarism and<br>copyright and be aware<br>of the implications of<br>copying and sharing<br>content without<br>permission.                                                                                                    | Explain the importance<br>of a balanced lifestyle<br>with respect to<br>technology use.<br>Explain the importance<br>of a positive 'digital<br>footprint'.                                                           |

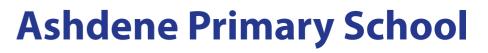

|                         | Behave in a kind and<br>considerate way to<br>others in the real and<br>virtual world.<br>Understand that the<br>internet is fun but just<br>like there are rules in<br>the real world to keep<br>you safe there are rules<br>for keeping them safe in<br>the online world. | many people in their life<br>(real life and online).<br>Be polite and respectful<br>when communicating &<br>playing games online.<br>Talk to a trusted adult<br>before sharing<br>information about<br>themselves online<br>Know that some of the<br>people they interact<br>with online may not be<br>who they say they are. | Explain the possible<br>consequences of<br>sharing personal<br>information online<br>Know that bullying<br>through the use of<br>technology is called<br>online bullying and how<br>to report it.<br>Understand that not all<br>information you access<br>online is accurate or<br>reliable. | Explain the possible<br>consequences of<br>submitting personal<br>information online<br>Ensure information<br>submitted online is only<br>accessed by the people<br>they trust<br>Identify the similarities<br>and differences of<br>virtual and real world<br>communication to<br>develop an<br>understanding of<br>positive online<br>communication.<br>Use strong passwords | Use blocking /<br>unsubscribing /<br>reporting mechanisms<br>appropriately.<br>Control who they<br>interact with online<br>and the information<br>they share.<br>Describe the causes<br>and consequences of<br>online bullying and<br>discuss behaviours and<br>strategies to prevent<br>and stop online<br>bullying. | Appropriately configure<br>and secure all devices<br>used to access personal<br>data<br>Evaluate whether<br>games, websites and<br>social media are<br>appropriate for specific<br>ages. |
|-------------------------|----------------------------------------------------------------------------------------------------|----------------------------------------------------------------------------------------------------|----------------------------------------------------------------------------------------------------|----------------------------------------------------------------------------------------------------|----------------------------------------------------------------------------------------------------|----------------------------------------------------------------------------------------------------|
| Links to prior learning | Review different media<br>used at home and in<br>school                                                                                                    | Review finding<br>information online<br>Review the need for<br>different sources of<br>information                                                                                                    | Review what search<br>engines are<br>Review website layout<br>and why this is<br>important                                                                                                    | Review using website<br>and finding information<br>from them                                                                                                    | Review advanced<br>search engines<br>Review keyword<br>searching                                                                                                    | Review the need for<br>different types of<br>information<br>Review validating<br>information sourced<br>online<br>Review using different<br>types of media to sour<br>information        |

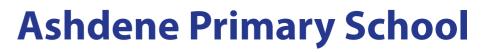

|                                                                       |                           | Access information<br>from a variety of<br>different sources and<br>understand technology<br>allows quick access to<br>these resources.<br>Explore a variety of<br>digital information as<br>part of a given topic.<br>Find / access<br>information using<br>technology | Identify information<br>through a range of<br>appropriate forms of<br>media.<br>Recognise the layout of<br>a web page and interact<br>with it appropriately<br>Search for information<br>using child friendly<br>search engines | Use search technologies<br>effectively by<br>identifying specific<br>keywords.<br>Find and choose<br>appropriate information<br>and use it in other<br>digital forms.<br>Locate specific<br>information online and<br>recognise that web<br>pages can be organised<br>in different ways | Carry out and modify<br>searches developing<br>keywords to improve<br>search accuracy.<br>Check the relevancy and<br>accuracy of search<br>results.<br>Locate online content<br>using some of the<br>available advanced<br>features in search<br>engines | Interpret and validate<br>information from a<br>range of online<br>sources.<br>Recognise that the<br>Internet may contain<br>material that is<br>irrelevant, bias,<br>implausible and<br>inappropriate.<br>Search for and save<br>differing types of<br>media using search<br>engine functions.<br>Use more advanced<br>features of search<br>engines. | Check plausibility of<br>information from a<br>variety of chosen<br>sources on the same<br>topic<br>Make informed<br>judgments as to the<br>validity of information<br>on a website and be<br>aware of bias.<br>Understand how search<br>engines work and rank<br>results. |
|-----------------------------------------------------------------------|---------------------------|----------------------------------------------------------------------------------------------------|----------------------------------------------------------------------------------------------------|----------------------------------------------------------------------------------------------------|----------------------------------------------------------------------------------------------------|----------------------------------------------------------------------------------------------------|----------------------------------------------------------------------------------------------------|
| Beebots<br>Camera App<br>Garage Band<br>(Very Basic)<br>Do ink(Basic) | Where Apps<br>or Programs | Scratch Junior<br>Book Creator<br>Pic Collage<br>Bee-Bot                                                                                                    | Google Earth<br>Microsoft Word<br>YouTube Kids<br>A.L.E.X<br>Scratch Junior<br>Puppet pals HD<br>Directors Pass                                                                                                    | Scratch 3 (Links<br>between both Scratch<br>and Scratch Jnr are<br>made clear)<br>Explain Everything<br>Green Screen app                                                                                                    | Makey-Makey<br>Virtuali-tee<br>YouTube<br>Scratch 3<br>iMovie                                                                                                    | Microsoft PowerPoint<br>Microsoft Publisher<br>Sphero<br>Tinkercad                                                                                                    | Python<br>Micro bit<br>Stop motion studio pro                                                                                                    |
|                                                                       | Vocabulary                | Algorithm<br>Programme<br>Control<br>Outcome<br>Digital<br>Content<br>Internet                                                                                                    | Algorithm<br>Programme<br>Control<br>Outcome<br>Digital<br>Content<br>Internet<br>Virtual<br>Graphic                                                                                                    | Algorithm<br>Programme<br>Control<br>Outcome<br>Digital<br>Content<br>Internet<br>Virtual<br>Graphic                                                                                                    | Algorithm<br>Programme<br>Control<br>Outcome<br>Digital<br>Content<br>Internet<br>Virtual<br>Graphic                                                                                                    | Algorithm<br>Programme<br>Control<br>Outcome<br>Digital<br>Content<br>Internet<br>Virtual<br>Graphic                                                                                                    | Algorithm<br>Programme<br>Control<br>Outcome<br>Digital<br>Content<br>Internet<br>Virtual<br>Graphic                                                                                                    |

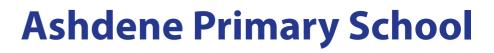

| Animation | Animation  | Animation   | Animation   | Animation    |
|-----------|------------|-------------|-------------|--------------|
| Debug     | Debug      | Debug       | Debug       | Debug        |
|           | Multimedia | Multimedia  | Multimedia  | Multimedia   |
|           | Code       | Code        | Code        | Code         |
|           |            | Application | Application | Application  |
|           |            |             | Network     | Network      |
|           |            |             |             | Infographics |

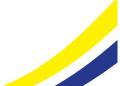